## Accessing Google Apps for Education and Google Classroom in WSD

Visit the WSD Website here

## **Click on Students**

## Then Google Apps for Education

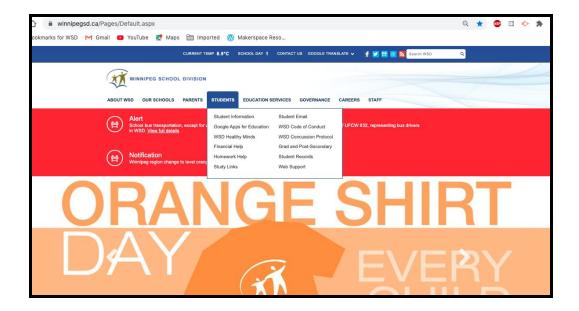

## Login with your WSD Username and Password

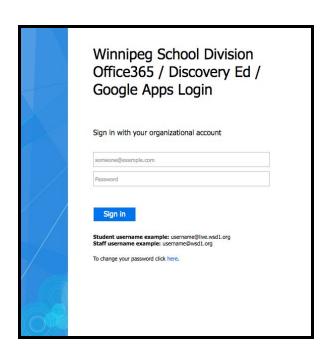